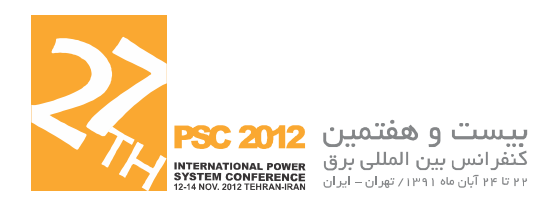

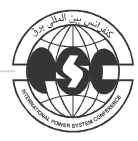

# دريافت حداكثر توان از ماژول فتوولتائيك با استفاده از مبدل DC/DC با افزایندگی بالا

# 12-F-REN-1923

اسما سلیمانی ساردو ، علی اکبر قسامی ، دکتر سید محمد صادق زاده

دانشگاه شاهد

ايران

واژه ای کلیدی: سیستم فتوولتائیک متصل به شبکه، مبدل DC/DC با افزایندگی بالا، سلف كويل شده، الگوريتم هدايت افزايشي (INC)، ميكروكنترلر ATXMEGA

جكيده

این نتیجه مبدل DC/DC ساخته شده را جزء پربازده ترین مبدل های سیستم فتوولتائیک تقسیم بندی می نماید. .

## ١ – مقدمه

با افزایش روز افزون در قیمت های سوخت، مخاطرات زیست محیطی و تقاضای انرژی، استفاده از منابع انرژی تجدید پذیر بخصوص انرژی خورشیدی مورد توجه ملی و بين المللي واقع شده است. مجموع انرژى جذب شده زمین از خورشید ۳۸۵۰۰۰۰ اکزا ژول است که مقدار بسیار ناچیزی از آن مورد استفاده قرار می گیرد [۱]. در میان سیستم های فتوولتاییک مورد استفاده انواع سیستم های متصل به شبکه سهم بزرگی را به خود اختصاص داده اند بطوريكه نود درصد ظرفيت توليد توان الكتريكي از فتوولتائیک در کشورهای عضو سیستم های توان فتوولتاييک سازمان بين المللي انرژي از انواع متصل به شبکه است[۲]. پیشرفت در فنآوری ادوات الکترونیک قدرت و کاهش قیمت سلول های خورشیدی نیز حرکت به سمت استفاده از این انرژی و دستیابی به یک سیستم با كارايي بالا و مقرون بصرفه را سرعت بخشيده است،

در این مقاله، یک مبدل DC/DC با بازده مناسب و نسبت تبدیل بالا، مناسب برای سیستم های فتوولتائیک خانگی پیشنهاد شده است. این مبدل ولتاژ خروجی ماژول ۱۰۰ وات خورشیدی را به ولتاژ مورد نیاز اینورتر تبدیل می کند. بدین منظور یک مبدل با سلف کویل شده بکار گرفته شده است. درکنترل مبدل، از الگوریتم هدایت افزایشی (incremental conductance) ، برای رديابي نقطه حداكثر توان ( Maximum power point tracking) استفاده شده است. در مرحله دوم از یک مبدل تمام پل منبع ولتاژ با کنترل جریان برای تزریق جريان سينوسى همفاز با ولتاژ شبكه، بهره گرفته شده است. علاوه بر شبیه سازی تمامی سیستم در نرم افزارPSCAD، طبقه اول سيستم فتوولتائيک ١٠٠وات ساخته و نتایج آن بررسی شده است. به منظور کنترل و اجراى الگوريتم رديابي نقطه حداكثر توان توسط مبدل DC/DCاز میکروکنترلر ATXMEGA استفاده شده و نتايج عملي آن ارائه شده است. مقادير اندازه گيري شده بازده بین ۹۶ تا ۹۸ درصد را برای مبدل را نشان می دهد.

بر انواع مبدل هایDC/DC غیر ایزوله دارد. در این تحقیق از مبدل های ایزوله بدلیل پالسی بودن جریان ورودی که موجب کاهش عمر سلول فتوولتاییک می شود صرفنظر شده است[۹]. به طور کلبی برای کاهش هزینه ها و بهبود بازده از مبدل های DC/DC غیر ایزوله استفاده می شود[۱۰]،[۱۱]. راه حل دیگر برای افزایش سطح ولتاژ، استفاده از ترانسفورماتور فرکانس خط بعد از اینورتر است که بدلیل حجم، وزن و قیمت زیاد مطلوب نیست [۱۲]. در این مقاله از میان تمام توپولوژی ها، از یک مبدل با افزایندگی بالای غیرایزوله با ساختار سلف کویل شده بهره گرفته شده است. این مبدل دارای مزایایی همچون، بهره ی ولتاژ بالا، بازیافت(recycle) انرژی پراکندگی، عدم حلقه شدن ولتاژ روی کلید بوسیله ی مدار کلمپ، کاهش استرس روی کلید که منجر به کاهش تلفات رسانایی می شود، کاهش زمان بازیافت معکوس (reverse-recovery) دیود خروجی بوسیله ی اندوکتانس نشتی سلف کوپل شده، سادگی و کنترل آسان می باشد[۹]. برای کنترل مبدل DC/DC و اجرای الگوریتم ردیابی نقطه حداکثر توان، از یک میکروکنترلر ATXMEGA بهره گرفته شده است. در مرحله تبدیل ولتاژ  $\rm{DC}$  به  $\rm{AC}$  نیز یک مبدل تمام پل منبع ولتاژ به کار گرفته شده است. این قسمت وظیفه ی تزریق جریان سینوسی همفاز با ولتاژ شبکه را بر عهده دارد. مطابق استاندارد NEC690 نیازی به زمین کردن ماژول نیست، چرا که ولتاژ خروجی ماژول کمتر از ۵۰ ولت است[۱۳]-[۱۵]. در ادامه ی مقاله بخش های مختلف به شرح زیر اختصاص دارد. در بخش دوم مشخصات سلول خورشیدی و الگوریتم ردیابی نقطه حداکثر توان شرح داده می شود. بخش سوم به شرح مرحله ی اول که یک مبدل DC/DC با افزایندگی بالا است، می پردازد. بخش چهارم به عملکرد مرحله ی دوم که شامل مبدل DC/AC است و نحوه ی کنترل آن اختصاص یافته و شبیه سازی سیستم فتوولتاییک متصل به شبکه ۱۰۰ وات انجام می شود. نتایج عملی در بخش پنجم بیان شده و در بخش اَخر نیز نتیجه گیری کلی ارائه شده است. بطوریکه قیمت بر وات ماژول های خورشیدی از ۴/۴-۷/۹ دلار در سال ۱۹۹۲ به ۲/۳۴ دلار در سال ۲۰۱۱ رسیده است. همچنین در دهه ی اخیر، سال ۲۰۱۱، بالاترین نرخ کاهش قیمت ماژول خورشیدی (۱/۰۴ دلار) را داشته است[۳] فنآوری های جدید نیز مانند سلیکون نازک و سلیکون بی نظم (amorphous) منتج به کاهش قيمت ماژول ها شده است[۴]. در باب ادوات الكترونيك قدرت، تلاش های بسیاری در حال انجام است و توپولوژی های ارزان و پربازده گوناگونی تاکنون معرفی شده اند. در مرجع [۴] مروری کلی برانواع اینورتر های متصل به شبکه تکفاز ارائه شده است. اولین اینورتر ها، اینورتر های مرکزی بودند که معایب فراوانی داشتند. با توجه به این معایب اینورتر های شاخه ای معرفی شدند. برای کاهش تعداد مبدل های DC/AC و انعطاف پذیری اینورتر های شاخه ای، اینورتر های چند شاخه ای توسعه یافتند. در این توپولوژی هر شاخه یک مبدل DC/DC منحصر به خود را دارد که ولتاژ ثابتی را برای ورودی مبدل DC/AC فراهم می کند[۵]. در نهایت تک مبدل مشترک، DC/AC جریان سینوسی را به شبکه تزریق می کند. ساختار دیگر، ماژول اینورتر است که برای فراهم کردن ایمنی و استفاده حداکثری از توان خورشید، از یک ماژول با یک اینورتر تشکیل شده است. استفاده از یک ماژول با ولتاژ پائین ایمنی را برای کاربردهای خانگی فراهم می کند و همچنین بدلیل عدم استفاده از ساختار سری ماژول ها برای افزایش ولتاژ، از حداکثر توان ماژول ها نیز استفاده می شود. با اینکار از تلفات ناشی از عدم تطابق (MISMATCH) وتلفاتی که از سایه های درختان و ابر و ... ايجاد مي شود، اجتناب مي شود [۶]،[۷]. این سایه ها تاثیر فراوانی بر توان تولیدی هر ماژول دارند، بطوریکه ۱۰ درصد سایه بر روی ماژول توان استحصالی آن را حدود ۵۰ درصد کاهش می دهد[۸]. بدلیل ولتاژ پایین ماژول، یک مبدل DC/DC با افزایندگی بالا برای تامین سطح ولتاژ مورد نیاز مبدل DC/AC نیاز است. تاکنون توپولوژی های گوناگونی برای این منظور ارائه شده است. مرجع [۱] مروری کلی

مطابق معادلات بدست أمده از مدار معادل الكتريكي سلول خورشیدی نمودار های جریان- ولتاژ و توان- ولتاژ برای ماژول ۱۰۰ وات مورد استفاده در این تحقیق ساخت شرکت فیبر نوری وکابل های شهید قندی با ولتاژ مدار باز ۲۴/۳ولت، جریان اتصال کوتاه ۵/۳ آمپر و ولتاژ حداکثر توان ۱۹/۶ ولت با ۴۰ سلول سری، در شکل ۲ نمایش داده شده است. این نمودارها با اعمال شرایط مختلف دما و تابش در نرم افزار سیمولینک متلب شبیه سازی شده است.

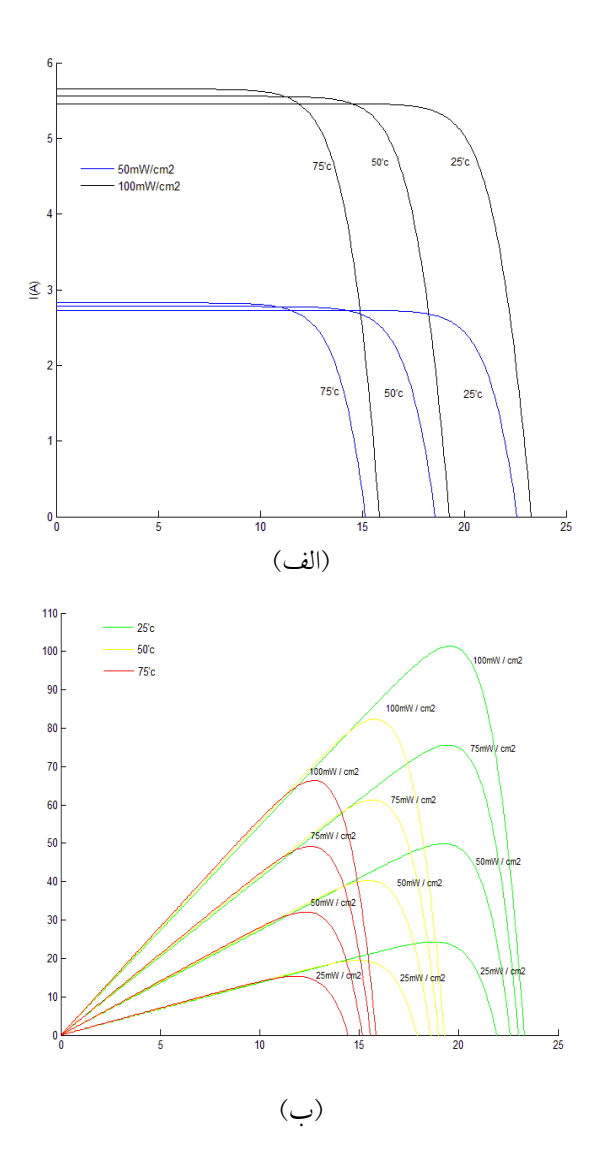

شکل ۲ مشخصه ماژول خورشیدی ۱۰۰ وات مورد استفاده در مطالعه بازاء شرايط مختلف دما و تابش: (الف)جريان – ولتاژ (ب)توان – ولتاژ

۲- سلول خورشیدی

در شکل ۱ مدار معادل الکتریکی سلول نشان داده شده است که در آن منبع جریان، معرف اثر جریان نوری، اثر جریان های نشتی و  $\rm R_{s}$  مقاومت داخلی سلول $\rm R_{sh}$ است.

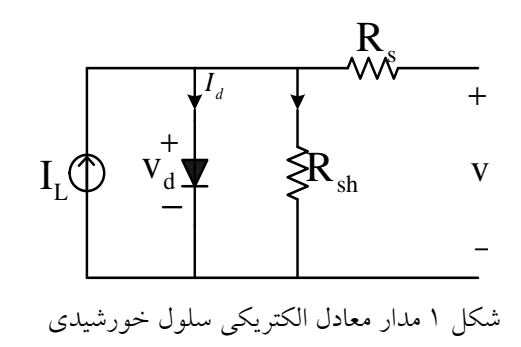

$$
I = I_L - I_D \tag{1}
$$

$$
I_L = \frac{S}{S_{ref}} I_{sc} [1 + \beta \Delta T] \tag{1}
$$

$$
I_D = I_0 \left[ e^{\frac{qV_D}{nKT}} - 1 \right] \tag{\Upsilon}
$$

$$
\Delta T = T - T_{ref} \tag{(*)}
$$

$$
q = 1.602 \times 10^{-19} C \tag{a}
$$

$$
K = 1.38 \times 10^{-23} J_{k} \tag{9}
$$

شیب با مقدار ی کوچک، می تواند مفید واقع شود. در شکل ۳ الگوریتم استفاده شده و پیاده سازی شده توسط میکروکنترلر ATXMEGA، نشان داده شده است.

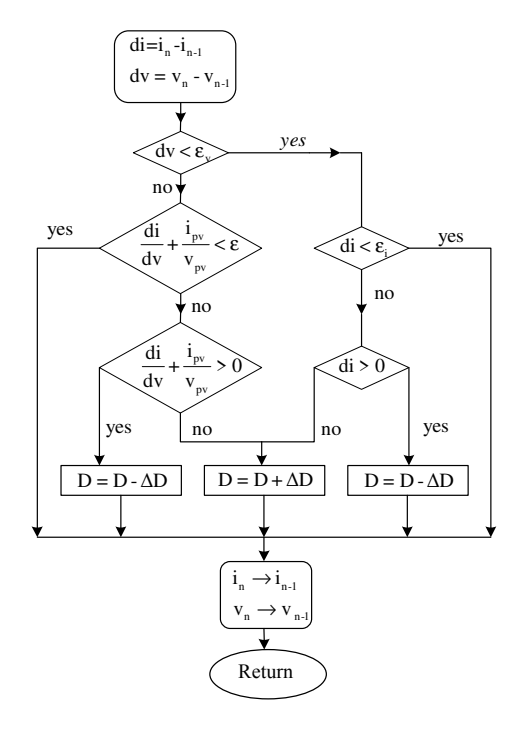

شكل ٣ الگوريتم رديابي نقطه حداكثر توان هدايت افزايشي(INC ) اصلاح شده

## $DC/DC$  مىدل $-1$

وظيفه اين قسمت، اجراى الگوريتم رديابي نقطـه حــداكثر توان (MPPT) و فراهم كردن ولتـاژ ۴۰۰ ولـت، بـراي ورودی مبدل تمام یل است. در این قسمت از یـک مبــدل کارای تک کلیدی با افزایندگی بالا و سـلف کوپـل شـده، استفاده شده است. در ایـن مبـدل بـدلیل اسـتفاده از یـک اسنابر پسیو احیا کننده، دوره ی کاری کلید مـی توانـد در دامنه وسیعی کار کند و از این طریق بهره ی ولتاژ افزایش یابد. تمام عناصر استفاده شده در این مبلدل را مـی تـوان ولتاژ پایین و با تلفات رسانایی کم انتخـاب کـرد. زمـان بازیافت معکوس دیود خروجی نیز بوسیله ی انـدوکتانس نشتى سلف كويل شده كاهش يافته است[١٧]. اين مبــدل در شکل ۴ نمـایش داده شــده اســت. بهــره ی ورودی خروجي اين مبدل، در زير آمده است.

همانطور که از نمودارهای مشخصه مـاژول خورشـیدی، شکل ۲ بر می آید، جریان و توان ماژول با افزایش دمـا و کاهش شدت تابش اشعه ی خورشید کاهش می یابـد. بـا توجه به تاثیرپلدیری تغییـرات تـوان از ولتـاژ، مـی تـوان الگوریتمی اجرا نمود تا با تغییـر ولتـاژ، بوسـیله ی تغییـر دوره ی کاری کلیــد مبــدل DC/DC، شــاخص تــوان در نقطه حداکثر خـود نگــه داشــته شــود. در ايــن تحقيــق از الگوریتم هدایت افزایشی برای این منظـور اسـتفاده شـده است[۱۶]. الگوريتم هـدايت افزايشـي، براسـاس شـيب منحنی عمل می کند. بدین ترتیب که با محاسـبه ی شـیب منحنی توان–ولتاژ، نقطه کار فعلی مشخص می شود. اگــر این شیب مثبت بود، نقطه کار در سمت چپ منحنی است و برای رسیدن به نقط حداکثر تـوان، بایـد دوره ی کـاری کلید (D) کاهش پابد. در صورت منفی بودن شیب، نقطـه عملکرد در سمت راست نقطه ی حداکثر توان قرار دارد و باید دوره ی کاری کلید افزایش یابد. در شیب صـفر نیــز، حداکثر توان از ماژول گرفته می شود و بــه تغییــر دورهی کاری کلید نیازی نیست. با استفاده از معادلات زیر شـیب محاسبه مي شود:

$$
\frac{I}{V} + \frac{\Delta I}{\Delta V} > 0
$$
 (v)

$$
\frac{I}{V} + \frac{\Delta I}{\Delta V} < 0 \tag{A}
$$

$$
\frac{I}{V} + \frac{\Delta I}{\Delta V} = 0 \tag{4}
$$

در فلوچارت اولیه ی روش هدایت افزایشهی، معـادلات بالا لحاظ می شوند. اما در این صورت، نوسان زیادی حـول نقطـه حـداكثر تـوان مشـاهده مـی شـود. بـرای جلوگیری از این نوسانات، شیب منحنی تـوان\_ ولتـاژ و تغییرات ولتاژ و جریان به جای صفر، با مقداری کوچک ارزیابی می شود. علاوه بر این، در پیاده سازی عملـی بـا توجه به اینکه مقادیر خوانده شـده از سنسـور جریـان و ولتاژ خود دارای نوسانات کوچکی مے باشد، نوسان حول نقطه ی حداکثر توان تشدید مـی شـود و مقایسـه

جریان، برای تزریق جریان سینوسی همفاز ولتاژ شبکه استفاده می شود. برای طراحی کنترلر، منبع فتوولتائیک به صورت منبع جریان متغیر DC مدل شده است. شکل ۶ سیستم متصل به شبکه را با کنترلر آن نمایش می دهد. هدف كنترلر، تحويل توان حاصل از منبع انرژى فتوولتائيک، به شبکه است.

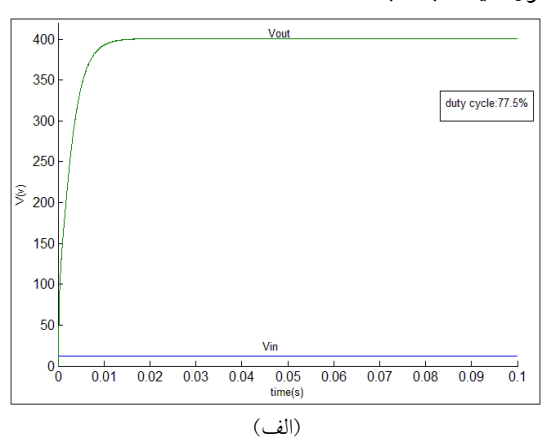

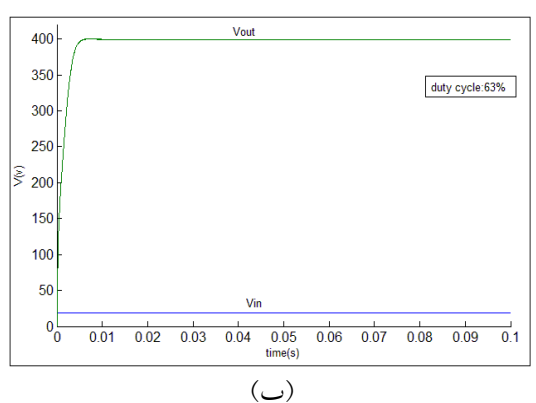

شكل ۵ مشخصه بهره ولتاژ مبدل DC/DC: (الف)ولتاژ ورودی ۱۵ ولت (ب)ولتاژ ورودی ۱۹ولت همانطور که از شکل ۶ نیز بر می آید کنترلر از دو لوپ كنترل داخلي وبيروني تشكيل شده است.

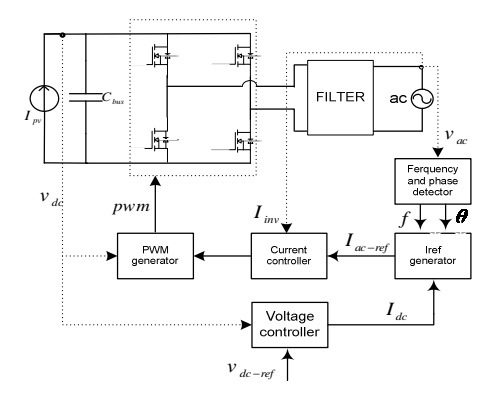

شكل ۶ اينورتر منبع ولتاژ تكفاز

$$
G_v = \frac{V_o}{V_s} = \frac{2 + nk}{1 - D} + \frac{D(1 - k)(n - 1)}{1 - D} \quad (\cdot \cdot)
$$

$$
n = N_1 / N_2 \tag{11}
$$

$$
K = \frac{L_m}{L_m + L_k} \tag{17}
$$

که در آن k ضریب اتصال تزویج و n نسبت دور ترانسفورماتوراست،  $D$  دوره ی کاری کلید، $L_m$  سلف مغناطیسی و L<sub>k</sub> سلف پراکندگی ترانسفورماتور است. در این مبدل خازن ورودی و خروجی بصورت زیر محاسبه می شوند[۴].

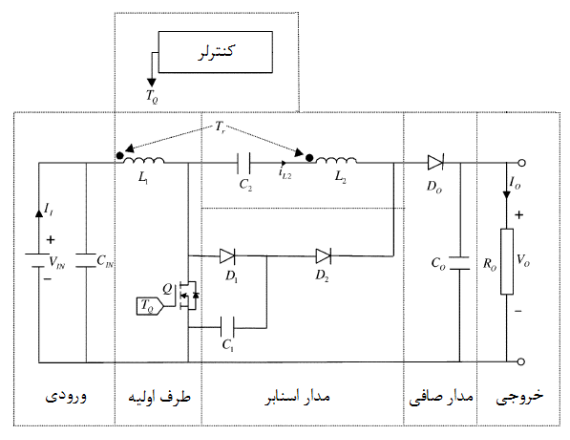

شکل ۴ مبدل DC/DC با افزایندگی بالا و سلف کویل

$$
C = \frac{P_{pv}}{2.\omega_{grid}.U_c.u_c} \tag{1.1}
$$

که در آن  $P_{pv}$  بیانگر توان سیستم، $\omega_{grid}$  فرکانس شبکه، متوسط ولتاژ خازن و  $\rm u_c$  اندازه ی قابل قبول رییل  $\rm U_c$ ولتاژ خازن است. این ریبل ولتاژ برای خروجی ماژول ١/٧ ولت بدست آمد. مطابق رابطه بالا با اين رييل و ولتاژ ۱۹/۵ ولت خروجی ماژول، مقدار خازن ورودی میدل، ۴/۷ میلی فاراد بدست می آید. اندازه ی خازن خروجی نیز با ولتاژ خازن ۴۰۰ ولت و ریپل ۳۲ ولت، برابر۱۴/۵ میکروفاراد محاسبه می شود. نمودار ولتاژ خروجی این مبدل به ازای مقادیر مختلف ولتاژ ورودی، با شبیه سازی در نرم افزار متلب، درشکل ۵ نشان داده شده است.

### $DC/AC$  مبدل DC/AC

در این قسمت از یک مبدل تمام پل، منبع ولتاژ کنترل

ولتاژ ۴۰۰ ولت برای ورودی اینورتر، ساخته شده است. بازده این مبدل DC/DC در حدود ۹۷ بدست آمد که نسبت به سایر توپولوژی ها در این توان، بازده بالایی را دارا است. مبدل DC/DC ساخته شده، الگوریتم ردیابی نقطه حداكثر توان را توسط ميكروكنترلر ATXMEGA اجرا می کند. الگوریتم اجرا شده همانطور که در بخش اول توضيح داده شد باعث مي شود حداكثر توان در شرايط مختلف دمايي و تابش بدست بيايد. بدليل ولتاژ پایین ماژول، ایمنی لازم برای کاربرد های خانگی فراهم است و نیاز به پیش بینی خاصی در این زمینه ضروری به نظر نمی رسد. سیستم ساخته شده در شکل ۹ نشان داده شده است.

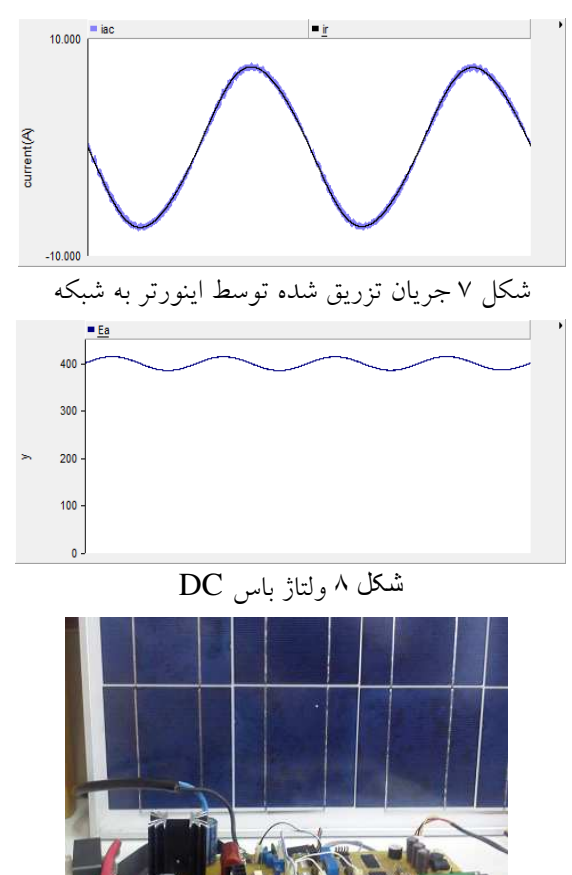

شکل ۹ طبقه ی اول سیستم فتوولتائیک متصل به شبکه

پارامترهای طراحی درساخت مبدل عبارتند از: فركانس كليد زني :100 kHz  $L_1 = 13 \mu H$ .  $n = 1/6$  سلف كويل شده:

برای ثابت نگه داشتن ولتاژ باس DC باید جریان کشــیده DC شده توسط اینورتر برابر با جریـان ورودی بــه بــاس باشد. این وظیفه به عهده ی کنترلر ولتــاژ بــاس DC مــی باشد. جریان  $\rm I_{dc}$  خروجی این کنترلرمی باشد. این جریان بعد از معادل سازی به یک جریان سینوسی هم فاز و هـم فرکانس با ولتاژ شبکه تبدیل مے گردد، کـه بـا  $I_{ac-ref}$  (نشان داده شده است. بعد از مقایسه ی $I_{ac-ref}$ با جريان شبكه، خطاي ايجاد شده، وارد كنترلر جريان مبي شود. خروجي كنترلر جريـان نيــز از طريــق تعيــين ولتــاژ خروجی مبدل تمام پل، دوره ی کاری کلید ها را مشخص می کند. بـرای اجتنـاب از جریـان پراکنـدگی احتمـالی از روش مدولاسيون عـرض پـالس دو قطبـي اسـتفاده شـده است. برای کنترل کردن ولتـاژ بــاس  $\rm{DC}$  از یــک کنتــرل کننــده ی PI بهــره گرفتــه ايــم تــا ولتــاژ بــاس DC در که برابر ۴۰۰ ولت است، ثابت بمانـد. بـراي Vdc-ref کنترل کننده ی جریان هم می توان از کنترلر PI بهره گرفت که بخش انتگرالی آن خطای جریان را کـاهش مـی دهد و بخش تناسبی آن، میزان ریپـل را تنظـیم مـی کنـد. مشکل پیش آمده در این کنترلر وجود خطای دائمی فاز و دامنه است. خطای جریان وارد شده به جبرانگر، سینوسبی است و کنترل کننده ی PI، نمی تواند خطای فاز و دامنــه را به صفر برساند چرا که بخش انتگرالی فقط در فرکـانس های نزدیک صفر، می تواند خطا را بـه طـور کامـل صـفر كند [١٨]. روش كنترلي ديگر اسـتفاده از كنترلـر تناسـبي رزنانسی است. نتایج شبیه سـازی انجـام شـده در در نـرم افزار PSCAD در شکل ۷ و ۸ نشان داده شـده اسـت. همانطور که از شکل ۸ مشاهده می شود، از آنجا که تـوان دریافت شده ی اینورتر از باس DC، با فرکانســی معــادل دو برابر فرکانس شبکه تغییرمی کند، ولتاژ بــاس  $\rm DC$  نیــز مولفه ای با همین فرکانس دارد.

۵-نتايج عمل*ي* در این مقاله یک نمونه آزمایشگاهی ۱۰۰ وات برای تحویل توان از ماژول خورشیدی به باس  $\operatorname{DC}$  و ایجاد

 $K = 98\% L_2 = 470 \mu H$  $C_2 = 6.8 \mu F$  $C_1 = 5 \mu F$  خازن ها: **IRFP4228** : كليد  $D_2 = HFA16TA60$  دیود  $D_1 =$  SCHOTTKYDIODE میکروکنٹرل : ATXMEGA 128A1

نمودار ولتاژ و جریان کلید به ترتیب در شکل های ١١و١٢ مشاهده می شود. همانطور که از شکل مشخص است، حداکثر ولتاژ کلید۵۰ ولت است. این ولتاژ کم کاهش تلفات و درنتیجه افزایش بازده را در یی دارد. از آنجا که در لحظاتی خازن  $\rm C_{1}$  در مدار شکل ۴ باکلید موازی می شود، ولتاژ دو سر خازن نیز در شکل ۱۳ نشان داده شده است. نمودار بازده برای توانهای مختلف در شکل ۱۴ نشان داده شده است. حداکثر بازده اندازه گیری شده برای این مبدل ۹۸/۳ درصد در توان ۹۰/۲۴ وات بدست آمد.

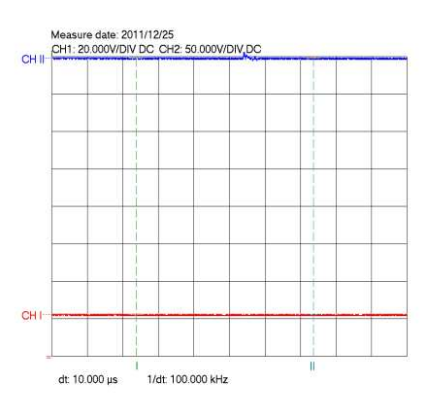

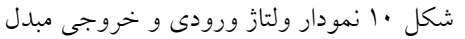

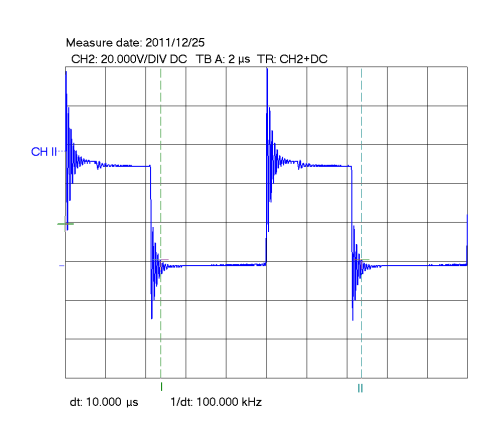

شکل ۱۱ نمودار ولتاژ کلید در خروجی ۴۰۰ولت

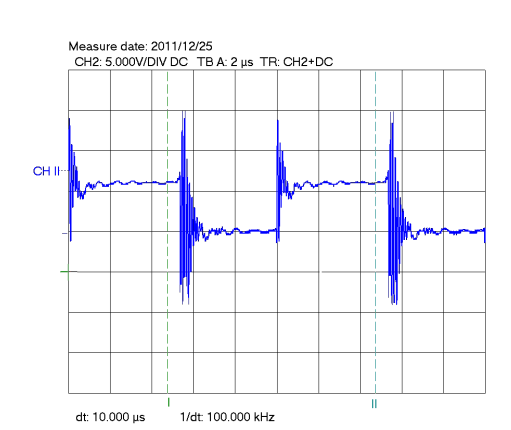

شکل ۱۲ نمودار جریان عبوری ار کلید برای خروجی ۴۰۰(ولت و توان ۹۰وات (مقدار ولتاژ خوانده شده بر

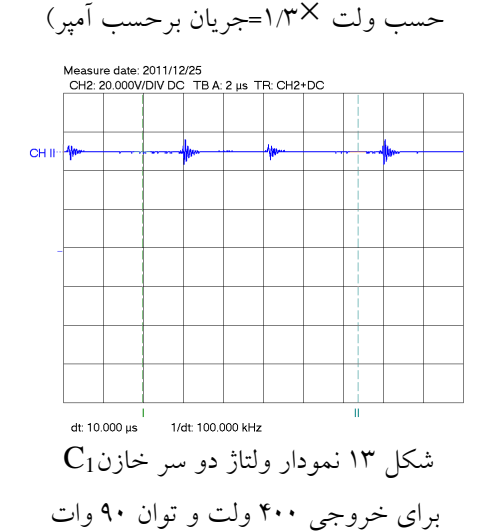

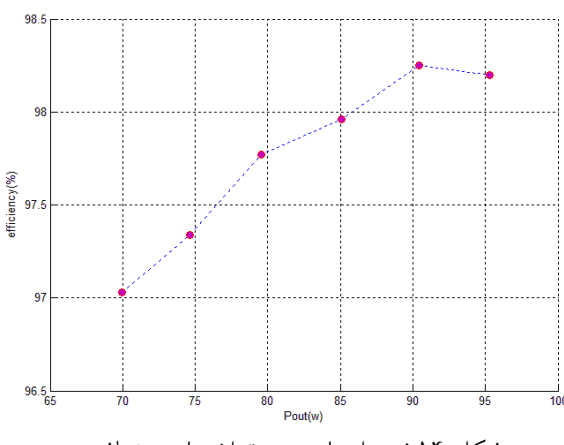

شکل ۱۴ نمودار بازده در توان های مختلف

۶- نتیجه گیری

برای سیستم های فتوولتائیک متصل به شبکه در کاربردهای خانگی، بدلیل ایمنی و استفاده حداکثری از توان خورشیدی، استفاده از ساختاری که در آن ماژول ها

[8] V. Scarpa, S. Buso, and G. Spiazzi.: 'Lowcomplexity MPPT technique exploiting the PV module MPP locus characterization', IEEE Trans. Ind.Electron., vol. 56, no. 5, May 2009, pp. 1531–1538

[9] Wuhua Li, and Xiangning He.: 'Review of Nonisolated High-Step-Up DC/DC Converters in Photovoltaic Grid- Connected', Applications IEEE Trans. Ind. Electron, vol. 58, no. 4, APRIL 2011, pp.1239-1250

[10] R.J.Wai, W.H.Wang, and C. Y. Lin.: 'High-performance stand-alone photovoltaic generation system', IEEE Trans. Ind. Electron., vol. 55,no. 1, Jan. 2008, pp. 240– 250

[11] R. J. Wai and W. H. Wang.: 'Gridconnected photovoltaic generation system', IEEE Trans. Circuits Syst. I, Reg. Papers, vol. 55, no. 3, Apr. 2008, pp. 953–964

[12] Roberto González, Jesús López, Pablo Sanchis, and Luis Marroy.: 'Transformerless Inverter for Single-phase Photovoltaic Systems', IEEE Trans. Power Electron, vol. 22, no. 2, MARCH 2007, pp. 693-697

[13] 2002 National Electrical Code, National Fire Protection Association,Inc., Quincy, MA, 2002

[14] Y. Xue, L. Chang, S. B. Kjaer, J. Bordonau, and T. Shimizu.: 'Topologies of single-phase inverters for Small distrbuted power generator:an overview', IEEE Trans. Power Electron., vol. 19, no. 5,Sep.2004, pp. 1305–1314

[15] Roberto F. Coelho, Filipe Cancer, Denizar C. Martins.: 'A Proposed Photovoltaic Module and Array Mathematical Modeling Destined to Simulation', IEEE International Symposium on Industrial Electronics (ISlE), July 2009, pp. 1624-1629

[16] O. Wasynczuk.: 'Dynamic behavior of a class of photovoltaic power systems', IEEE Trans. Power App. Syst., vol. 102, no. 9, Sep. 1983, pp. 3031–3037

[17] Trishan Esram and Patrick L. Chapman.: 'Comparison of Photovoltaic Array Maximum Power Point Tracking Techniques', IEEE TRANSACTIONS ON ENERGY CONVERSION, VOL. 22, NO. 2, JUNE 2007, pp.439-449

[18] Rong-Jong Wai, Rou-Yong Duan.: 'High Step-Up Converter With Coupled-Inductor', IEEE Trans. Power Electron vol. 20, no. 5, Sep 2005, pp.1025-1035

با یکدیگر سری نشده باشند، مناسب بنظر می رسد. در نتیجه با توجه به ولتاژ پائین این ساختار، به مبدل با افزایندگی بالا و بازده مناسب نیاز می شود. در این مقاله یک سیستم با ماژول ۱۰۰ وات طراحی شده و بخش اول شامل مبدل DC/DC و کنترل آن توسط میکروکنترلر ATXMEGA128A ساخته شد. الگوريتم رديابي نفطه حداکثر توان اجرا شده در این مبدل از نوع هدایت افزایشی است. بازده اندازه گیری مبدل در توان های. مختلف بین ۹۶ تا ۹۸ درصد اندازه گیری شده است که نشان دهنده کارایی بالای ان است.

# فهرست مراجع

[1] Mervin Johns, Hanh-Phuc Le and Michael Seeman.: 'Grid-Connected Solar Electronics'. Report, Department of Electrical Engineering and Computer Sciences, University of California at Berkeley, EE-290N-3- Contemporar Energy Issues, 2010

[2] http://solarbuzz.com/facts-andfigures/retail-price-environment/moduleprices, accessed December 2011

[3] 'Trends in photovoltaic applications. Survey report of selected IEA countries between 1992 and 2006'. Report, Int Energy Agency, Paris, France, IEA-PVPS T1-16,2007

[4] Soeren Baekhoej Kjaer, John K. Pedersen, Frede Blaabjerg.: 'A Review of Single-Phase Grid-Connected Inverters for Photovoltaic Modules', IEEE Trans. Ind. Electron, vol. 41, no 5, SEPTEMBER /OCTOBER 2005, pp. 1292-1306

[5] M. Calais, J. Myrzik, T. Spooner, and V. G. Agelidis.: 'Inverters for single-phase grid connected photovoltaic systems—An overview', in Proc. IEEE PESC'02, vol. 2, 2002, pp. 1995–2000

[6] M. Meinhardt and G. Cramer.: 'Past, present and future of grid connected photovoltaic- and hybrid-power-systems', in Proc. IEEE-PES Summer Meeting, vol. 2, 2000, pp. 1283–1288

[7] B. Verhoeven et al.: 'Utility Aspects of Grid Connected Photovoltaic Power Systems'. Report, International Energy Agency Photovoltaic Power Systems, IEA PVPS T5- 01, 1998